Министерство сельского хозяйства Российской Федерации Новочеркасский инженерно-мелиоративный институт им. А.К. Кортунова ФГБОУ ВО Донской ГАУ Мелиоративный колледж имени Б.Б. Шумакова **QBAHO**» «УТВЕРЖЛАЮ» Лекац ого факультета иректов мелноративного колледжа С.Н.Полубедов ъянченко 2019 г. РАБОЧАЯ ПРОГРАММ. Днециплины ЕН.02 Информационные технологии в профессиональной деятельности Специальность 21.02.05 Земельно-имущественные отношения скол, голкое наименозание специальности) Специалист по земельно-имущественным отношениям Квалификация выпускника (палнае наименование хвалифокодии по ФГОС). Уровень образования Среднее профессиональное образование (CIIO, BO) Уровень полготовки по ППССЗ Базовый (базовый, углубленный по dil GC) Форма обучения каниовкі канио (оченых, тарчиных) Срок освоения ППССЗ 1 год 10 мес./ 2 года 10 мес. «Полный срок осносних образовательной преграммы тая ФГОС» Кафедра Менеджмента и Информатики, МиИ (полное, сокранаютное лануелизацие кафедры).

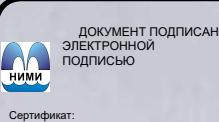

DZAE5EBC4DEAEDE2821DE436 Владелец: Мельник Татьяна Владимировна Действителен: с 19.07.2022 до 19.10.2023

Новочеркасск 2019

Рабочая программа учебной дисциплины разработана на основе Федерального государственного образовательного стандарта (далее - ФГОС) среднего профессионального образования (далее - СПО) по специальности 21.02.05 «Земельно-имущественные отношения» утверждённого приказом Минобриа∨ки России от 12мая 2014 г. № 486.

Организация-разработчик: Новочеркасский инженерно-мелиоративный институт имени А.К. Кортунова - филиал федерального государственного бюджетного образовательного учреждения высшего образования «Донской государственный аграрный университет».

Разработчик

Cr. npen. МиИ словных, зародит

Обсуждена и согласована: Кафедра МиИ

Гоокращенное напменование кофедом) Завелующий кафедрой

Заведующая библиотекой

Лашкова И.А.  $(0.40)$ 

протокол № 1 «26» августа 2019 г.

Чалая С.В.

 $(0.110)$ 

Иванов П.В.

(08.40)

#### «ЗО» августа 2019 г. протокол № 1

Учебно-методическая компесия

## **СОДЕРЖАНИЕ**

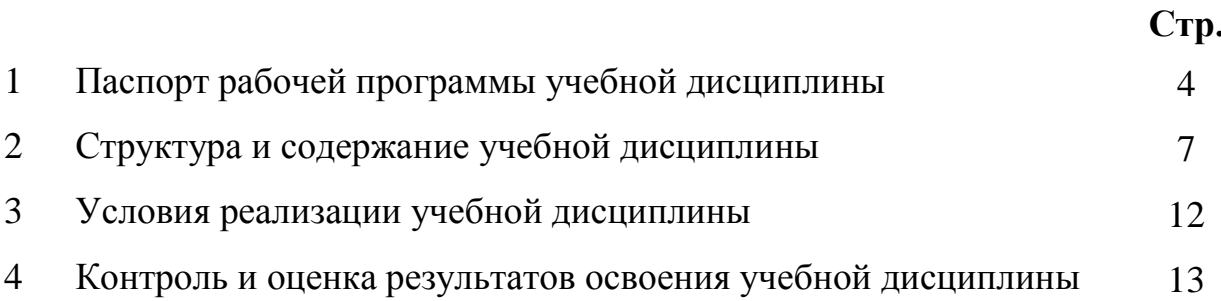

#### **1. ПАСПОРТ РАБОЧЕЙ ПРОГРАММЫ**

#### **1.1 Область применения программы**

Рабочая программа учебной дисциплины «Информационные технологии в профессиональной деятельности» разработана на основе Федерального государственного образовательного стандарта (далее - ФГОС) среднего профессионального образования (далее - СПО) по специальности 21.02.05 «Земельно-имущественные отношения» в рамках укрупненной группы специальностей 21.00.00 «Прикладная геология, горное дело, нефтегазовое дело и геодезия», утверждённого приказом Минобрнауки России от 12 мая 2014 г. № 486.

#### **1.2 Место учебной дисциплины в структуре ППССЗ**

Учебная дисциплина «Информационные технологии в профессиональной деятельности» относится к группе дисциплин математического и общего естественнонаучного цикла.

#### **1.3 Цели и задачи учебной дисциплины – требования к результатам освоения учебной дисциплины**

Содержание дисциплины «Информационные технологии в профессиональной деятельности» направлено на достижение следующих **целей:** 

- сформировать представление об основных принципах дисциплины;
- привить навыки работы в среде интегрированных вычислительных систем;
- ознакомить с устройством персонального компьютера и видами программного обеспечения, дать представление об основах информационной безопасности;
- сформировать представление о функционировании вычислительных сетей и телекоммуникаций;
- сформировать практические навыки работы с системным ПО и пакетами прикладных программ.

В результате освоения учебной дисциплины обучающийся **должен уметь:**

- использовать информационные ресурсы для поиска и хранения информации;
- обрабатывать текстовую и табличную информацию;
- использовать деловую графику и мультимедиа-информацию;
- создавать презентации;
- применять антивирусные средства защиты информации;
- читать (интерпретировать) интерфейс специализированного программного обеспечения, находить контекстную помощь, работать с документацией;
- применять специализированное программное обеспечение для сбора, хранения и обработки информации в соответствии с изучаемыми профессиональными модулями;
- пользоваться автоматизированными системами делопроизводства;
- применять методы и средства защиты информации;

#### **знать:**

- основные методы и средства обработки, хранения, передачи и накопления информации;
- назначение, состав, основные характеристики компьютера;
- основные компоненты компьютерных сетей, принципы пакетной передачи данных, организацию межсетевого взаимодействия;
- назначение и принципы использования системного и прикладного программного обеспечения;
- технологию поиска информации в информационно-телекоммуникационной сети "Интернет" (далее - сеть Интернет);
- принципы защиты информации от несанкционированного доступа;
- правовые аспекты использования информационных технологий и программного обеспечения;
- основные понятия автоматизированной обработки информации;

назначение, принципы организации и эксплуатации информационных систем;

основные угрозы и методы обеспечения информационной безопасности;

#### **владеть:**

**-** навыками применения средств автоматизированной обработки информации в профессиональной деятельности.

**В результате освоения учебной дисциплины** у учащегося должны быть сформированы следующие компетенции, включающие в себя способность:

ОК 1. Понимать сущность и социальную значимость своей будущей профессии, проявлять к ней устойчивый интерес.

ОК 2. Анализировать социально-экономические и политические проблемы и процессы, использовать методы гуманитарно-социологических наук в различных видах профессиональной и социальной деятельности.

ОК 3. Организовывать свою собственную деятельность, определять методы и способы выполнения профессиональных задач, оценивать их эффективность и качество.

ОК 4. Решать проблемы, оценивать риски и принимать решения в нестандартных ситуациях.

ОК 5. Осуществлять поиск, анализ и оценку информации, необходимой для постановки и решения профессиональных задач, профессионального и личностного развития.

ОК 6. Работать в коллективе и команде, обеспечивать ее сплочение, эффективно общаться с коллегами, руководством, потребителями.

ОК 7. Самостоятельно определять задачи профессионального и личностного развития, заниматься самообразованием, осознанно планировать повышение квалификации.

ОК 8. Быть готовым к смене технологий в профессиональной деятельности.

 ОК 9. Уважительно и бережно относиться к историческому наследию и культурным традициям, толерантно воспринимать социальные и культурные традиции.

 ОК 10. Соблюдать правила техники безопасности, нести ответственность за организацию мероприятий по обеспечению безопасности труда.

ПК 1.1. Составлять земельный баланс района.

ПК 1.2. Подготавливать документацию, необходимую для принятия управленческих решений по эксплуатации и развитию территорий.

ПК 1.3. Готовить предложения по определению экономической эффективности использования имеющегося недвижимого имущества.

ПК 1.4. Участвовать в проектировании и анализе социально-экономического развития территории.

ПК 1.5. Осуществлять мониторинг земель территории.

ПК 2.1. Выполнять комплекс кадастровых процедур.

ПК 2.2. Определять кадастровую стоимость земель.

ПК 2.3. Выполнять кадастровую съемку.

ПК 2.4. Осуществлять кадастровый и технический учет объектов недвижимости.

.ПК 2.5 Формировать кадастровое дело.

ПК 3.1. Выполнять работы по картографо-геодезическому обеспечению территорий, создавать графические материалы.

ПК 3.2. Использовать государственные геодезические сети и иные сети для производства картографо-геодезических работ.

ПК 3.3. Использовать в практической деятельности геоинформационные системы.

ПК 3.4. Определять координаты границ земельных участков и вычислять их площади.

ПК 3.5 Выполнять поверку и юстировку геодезических приборов и инструментов.

ПК 4.1. Осуществлять сбор и обработку необходимой и достаточной информации об объекте оценки и аналогичных объектах.

ПК 4.2. Производить расчеты по оценке объекта оценки на основе применимых подходов и методов оценки.

ПК 4.3. Обобщать результаты, полученные подходами, и давать обоснованное заключение

об итоговой величине стоимости объекта оценки.

ПК 4.4. Рассчитывать сметную стоимость зданий и сооружений в соответствии с действующими нормативами и применяемыми методиками.

ПК 4.5. Классифицировать здания и сооружения в соответствии с принятой типологией.

ПК 4.6.Оформлять оценочную документацию в соответствии с требованиями нормативных актов, регулирующих правоотношения в этой области.

#### **1.4 Количество часов на освоение программы дисциплины:**

максимальная учебная нагрузка обучающегося часов, в том числе: аудиторная учебная работа обучающегося (обязательные учебные занятия) 68 часов; лекции – 16 часов, практические занятия – 32 часа, внеаудиторная (самостоятельная) учебная работа обучающегося - 16 часов; консультации - 4 часа.

## **1. СТРУКТУРА И СОДЕРЖАНИЕ УЧЕБНОЙ ДИСЦИПЛИНЫ**

### **2.1 Объем учебной дисциплины и виды учебной работы по очной/заочной форме обучения**

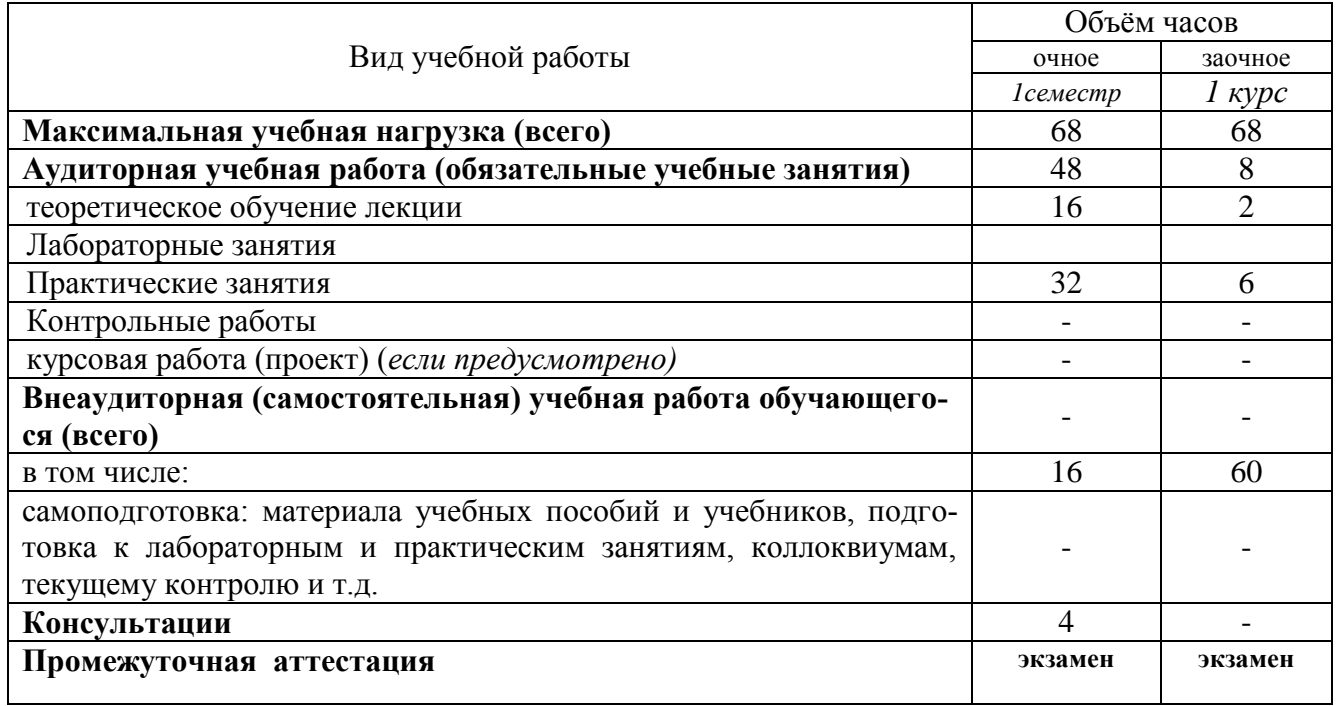

### **Тематический план и содержание учебнойдисциплины** ЕН.02 Информационные технологии в профессиональной деятельности»

 *наименование*

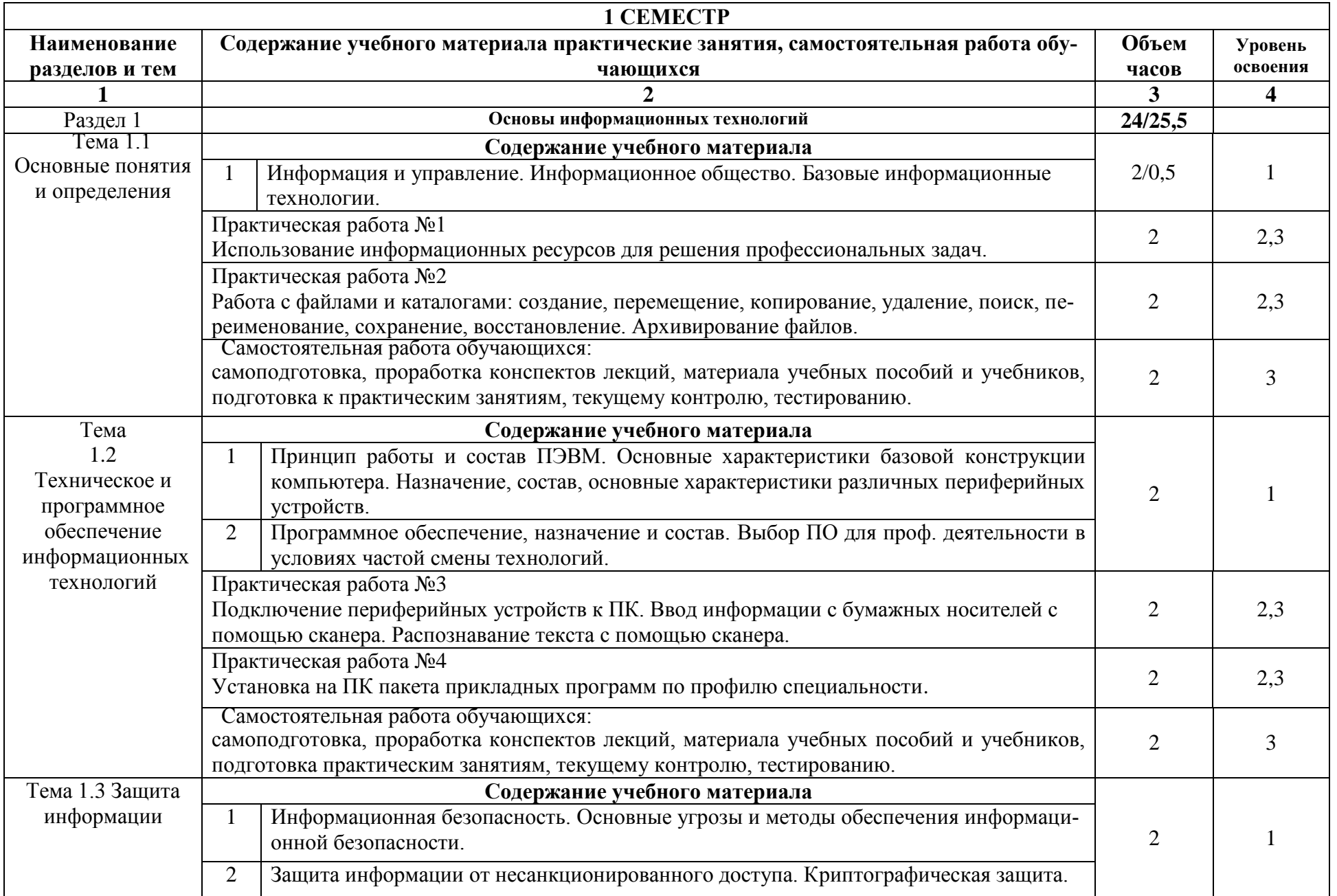

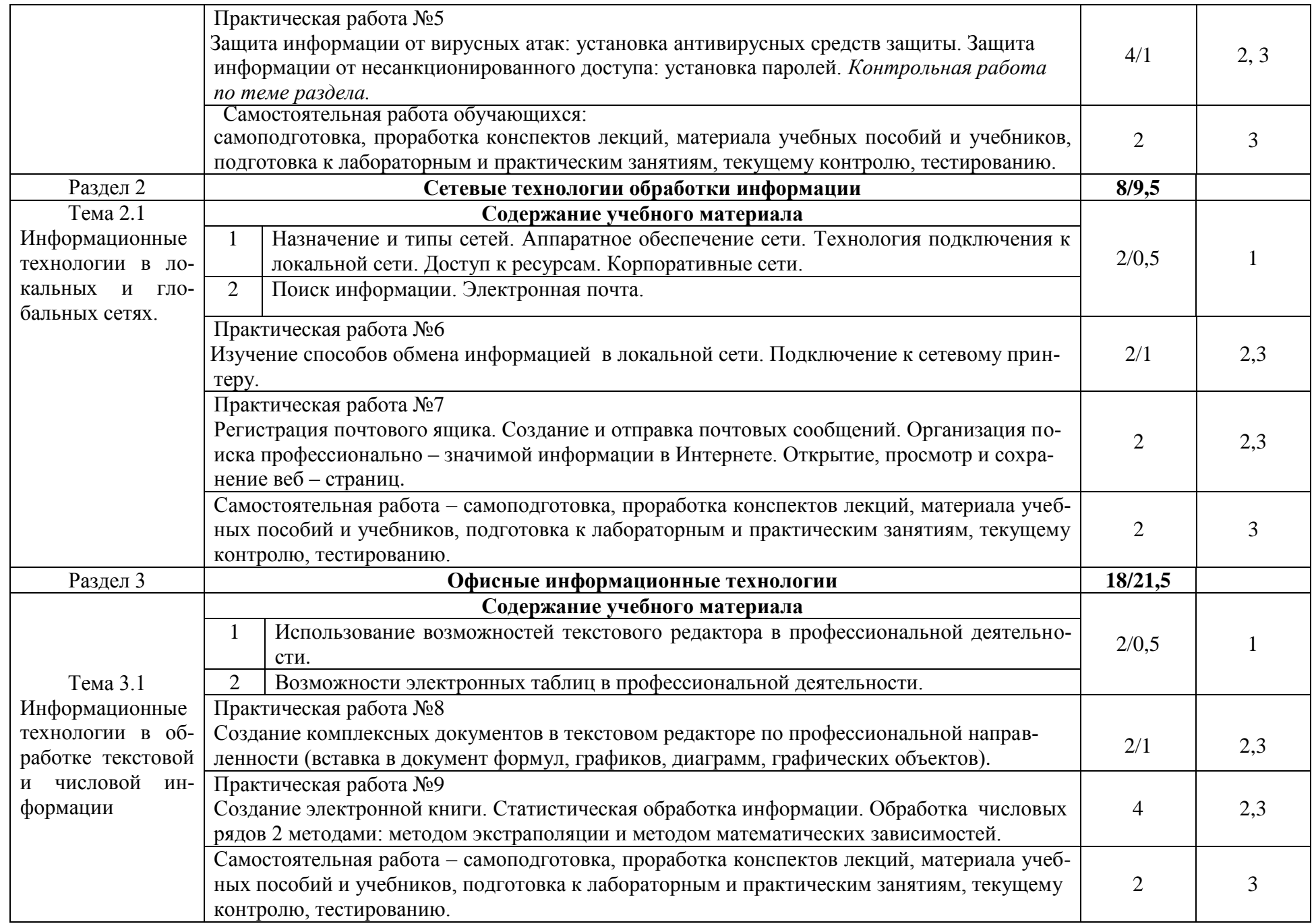

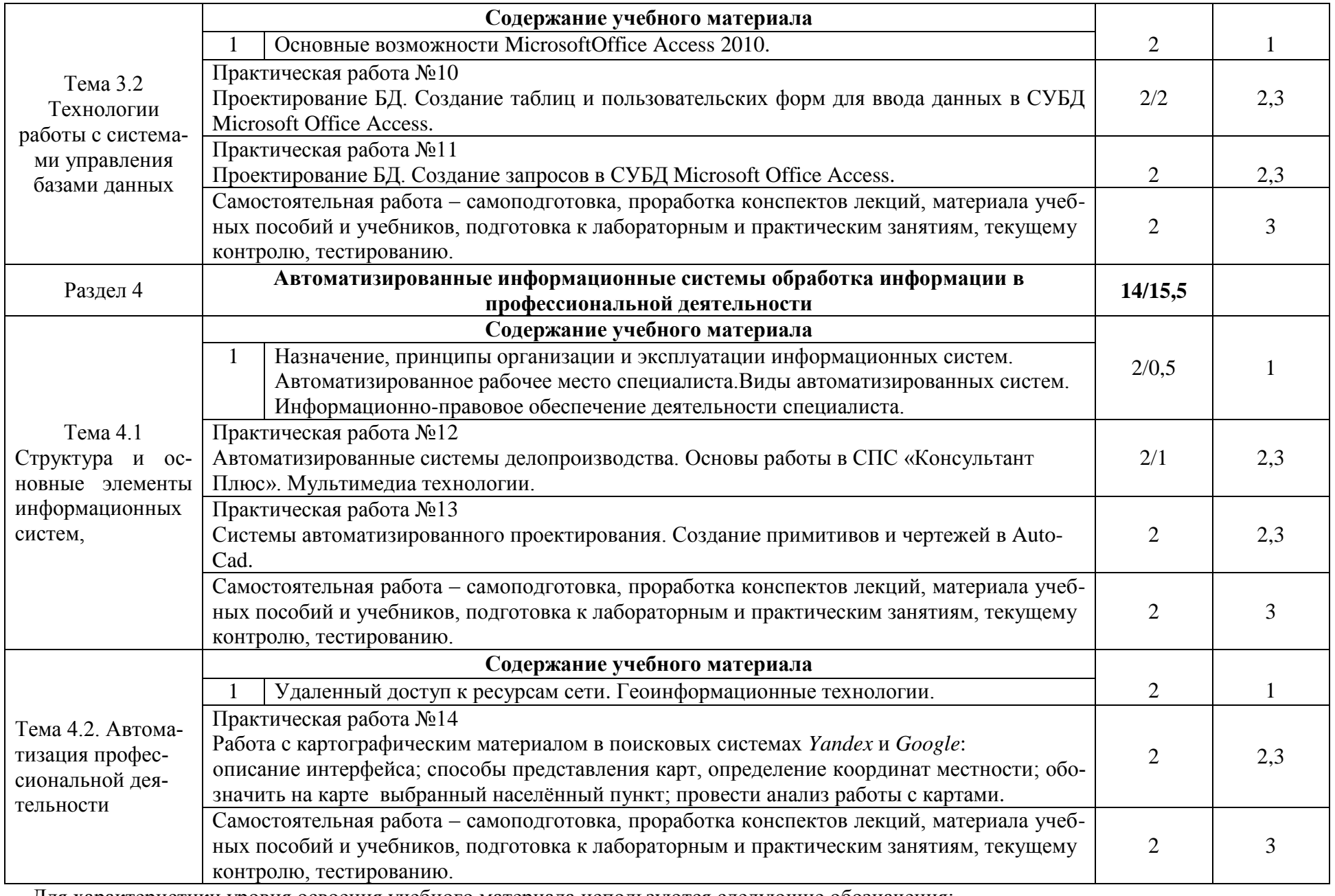

Для характеристики уровня освоения учебного материала используются следующие обозначения:

1. – ознакомительный (узнавание ранее изученных объектов, свойств);

2. – репродуктивный (выполнение деятельности по образцу, инструкции или под руководством)

**3.** – продуктивный (планирование и самостоятельное выполнение деятельности, решение проблемных задач)

#### Контрольная работа для заочной формы обучения

Контрольная работа выполняется после самостоятельного изучения теоретического курса по дисциплине: «Информационные технологии в профессиональной деятельности» и состоит из трёх заданий (выбор заданий осуществляется на основе двух последних цифр шифра зачетной книжки студента):

Задание 1. Рассмотрение теоретического вопроса на тему: «Информация и управление».

Задание 2. Рассмотрение теоретического вопроса на тему: «Защита информации».

Задание 3. Практическое задание: В Microsoft Excel создать таблицу расчета всех видов начислений для сотрудников предприятия.

#### 3. УСЛОВИЯ РЕАЛИЗАЦИИ ПРОГРАММЫ ДИСЦИПЛИНЫ

#### 3.1 Требования к минимальному материально-техническому обеспечению

Реализация учебной дисциплины требует наличия стандартно оборудованной аудитории для проведения лекций и практических занятий для изучения курса «Информационные технологии в профессиональной деятельности»

#### Описание материально-технической базы, необходимой для осуществления образовательного процесса по дисциплине

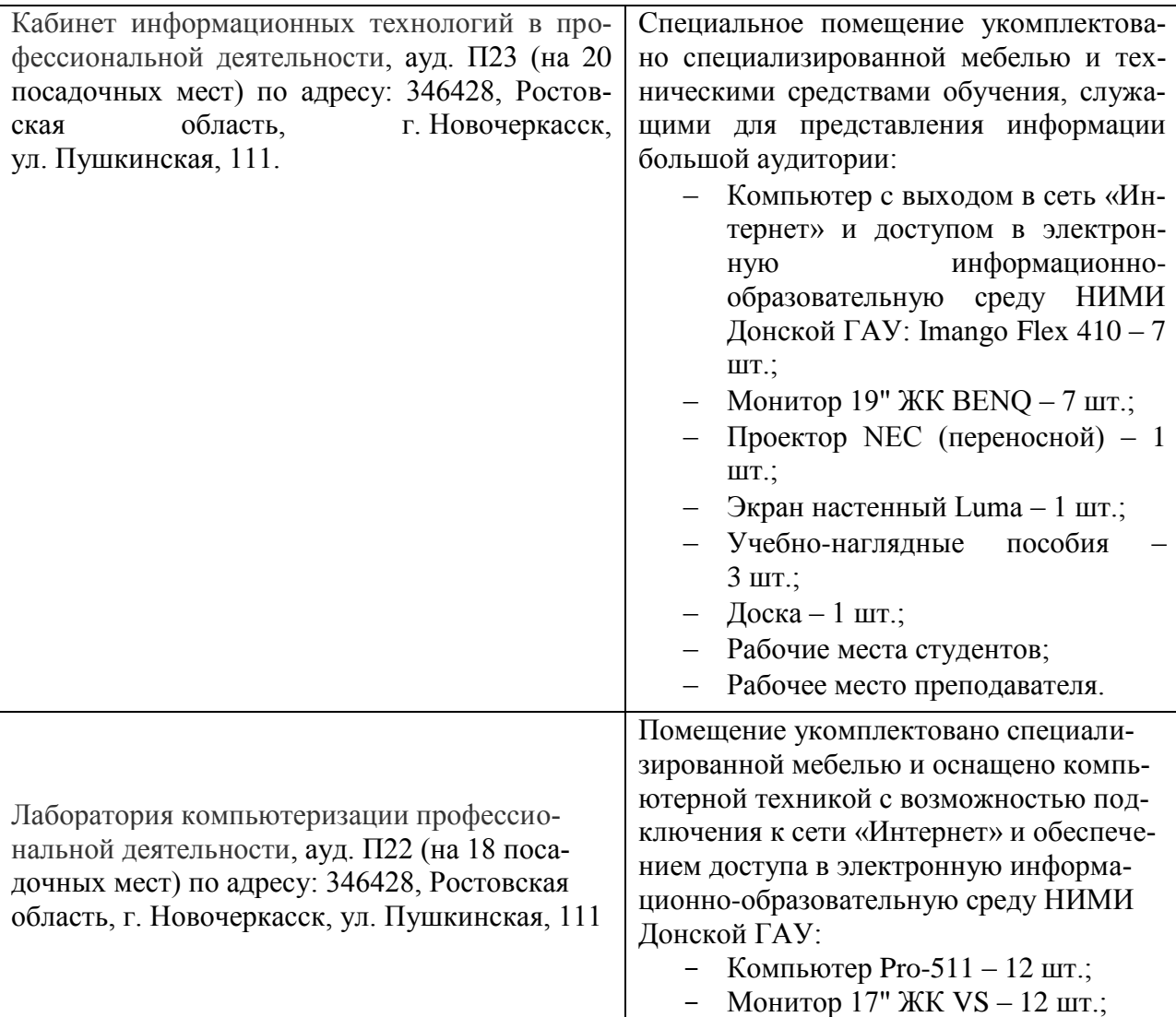

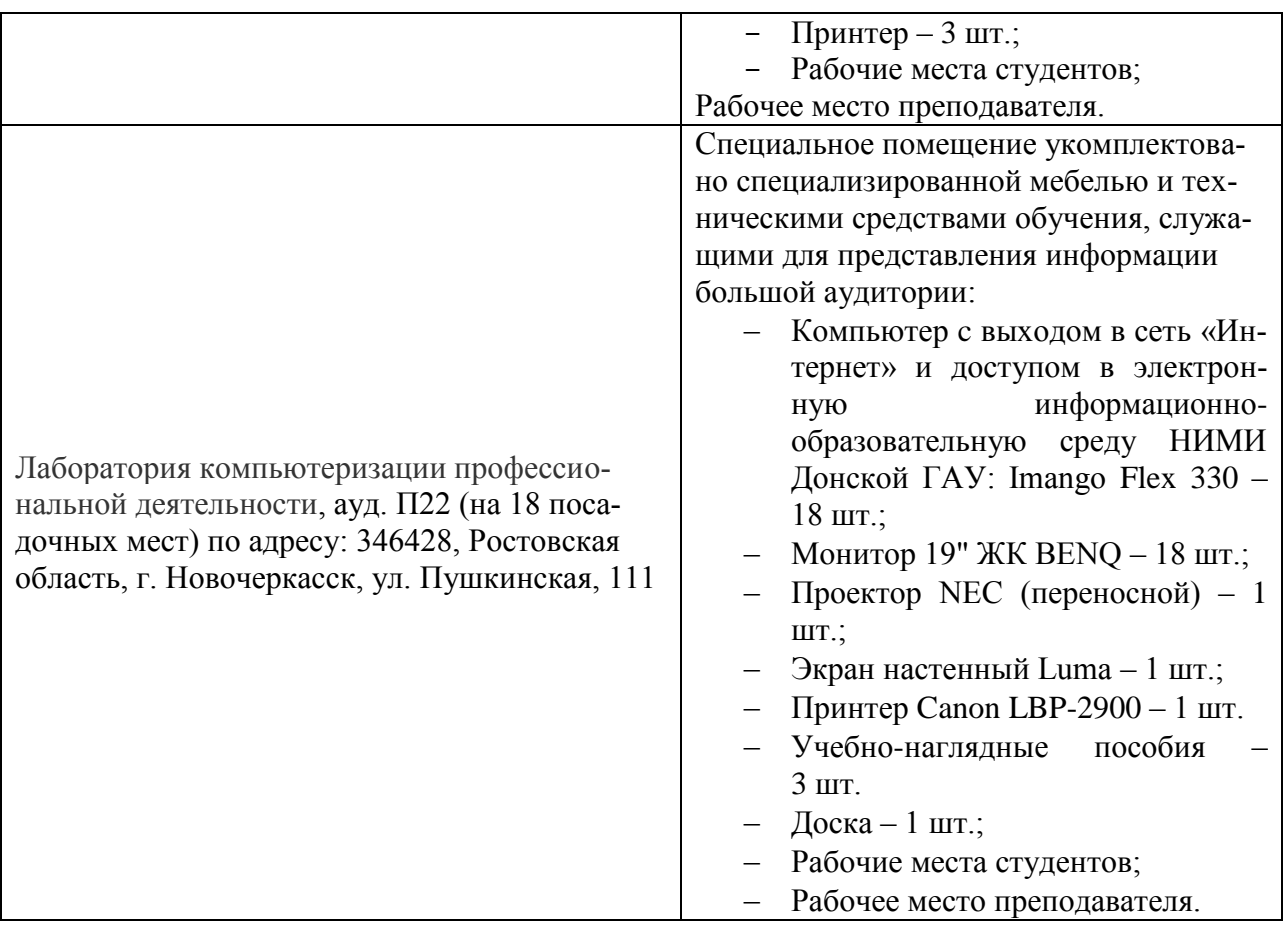

#### **3.2 Информационное обеспечение обучения, в том числе для самостоятельной работы Перечень рекомендуемых учебных изданий, Интернет-ресурсов, дополнительной литературы**

#### Основные источники:

1. Цветкова, М. С. Информатика : учебник для СПО / М. С. Цветкова, И. Ю. Хлобыстова. - Москва : Академия, 2017. - 350 с. - (Профессиональное образование). - Гриф ФГАУ "ФИРО". - ISBN 978-5-4468-3468-6 : 728-64. - Текст : непосредственный.

2. Михеева, Е.В. Информационные технологии в профессиональной деятельности. Технические специальности [Электронный ресурс]: учебник / Е. В. Михеева, О. И. Титова. - 2-е изд., стер. - Электрон.дан. - М.: Академия, 2015. - 416 с. - (Профессиональное образование). - Режим дос-тупа :htt://www.academia-moscow.ru. - ISBN 978-5-4468-2486-1. 20.08.2019

4.Михеева, Е.В.Информационные технологии в профессиональной деятельности. Технические специальности [Текст]: учебник для среднего проф. образования / Е. В. Михеева, О. И. Титова. - 4-е изд., стер. - М.: Академия, 2017. - 416 с. - (Профессиональное образование). - ISBN 978-5-4468-4459-3: 890-56.

#### Дополнительные источники:

1. Пономарева, С.А. Информатика : учебное пособие для СПО / С. А. Пономарева ; Новочерк. инж.-мелиор. ин-т Донской ГАУ. - Новочеркасск, 2016. - URL : http://ngma.su (дата обращения: 20.08.2019). - Текст : электронный.

2. Пономарева, С.А. Информатика : учебное пособие для СПО [по специальности "Техническая эксплуатация подъемно-транспортных, строительных, дорожных машин и оборудования"] / С. А. Пономарева ; Новочерк. инж.-мелиор. ин-т Донской ГАУ. - Новочеркасск, 2016. - 80 с. - б/ц. - Текст : непосредственный.

3. Методические указания по самостоятельному изучению дисциплины [Электронный ре-

сурс]: (приняты учебно-методическим советом института протокол № 3 от «30» августа 2017 г.) /Новочерк. инж. мелиор. ин-т ДонскойГАУ. – Электрон.дан. – Новочеркасск, 2017. – Режим доступа: http://www. ngma.su

Перечень ресурсов информационно-телекоммуникационной сети «Интернет», необходимых для освоения дисциплины

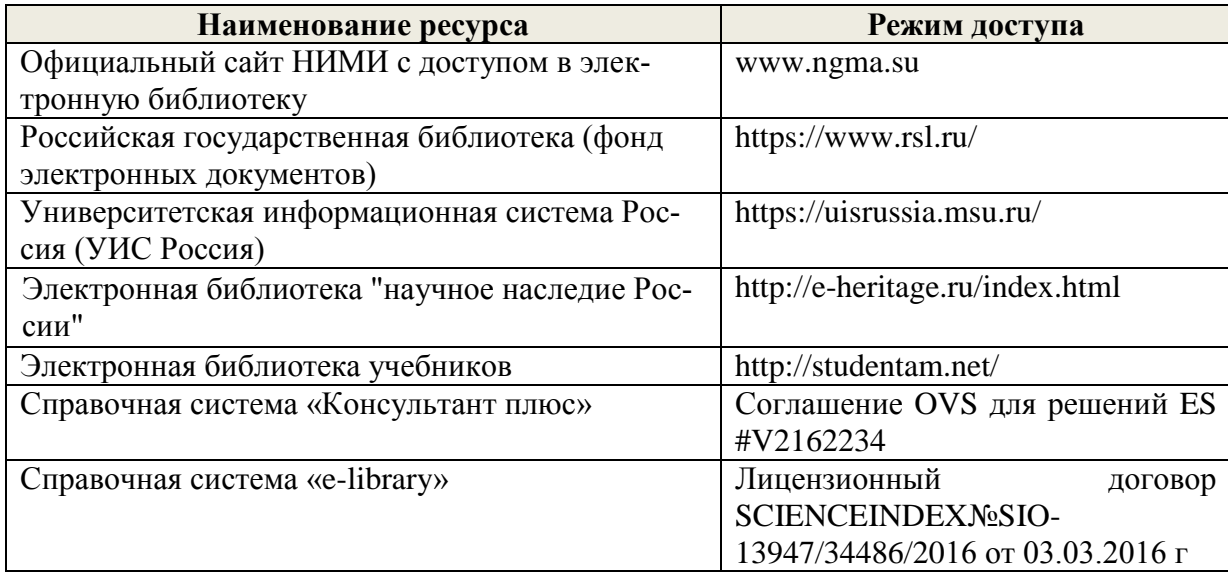

Перечень информационных технологий, используемых при осуществлении образовательного процесса, программного обеспечения и информационных справочных систем, для освоения обучающимися дисциплины.

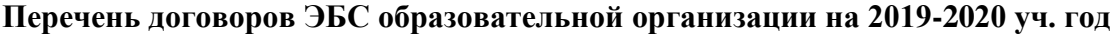

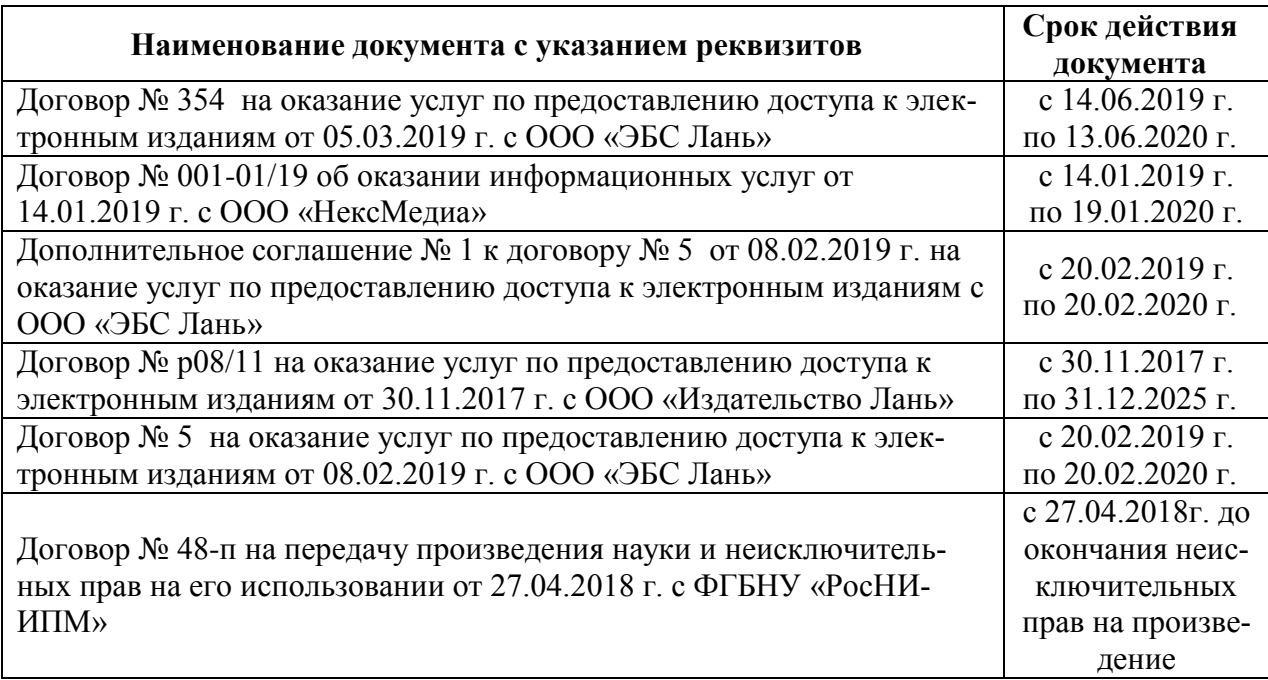

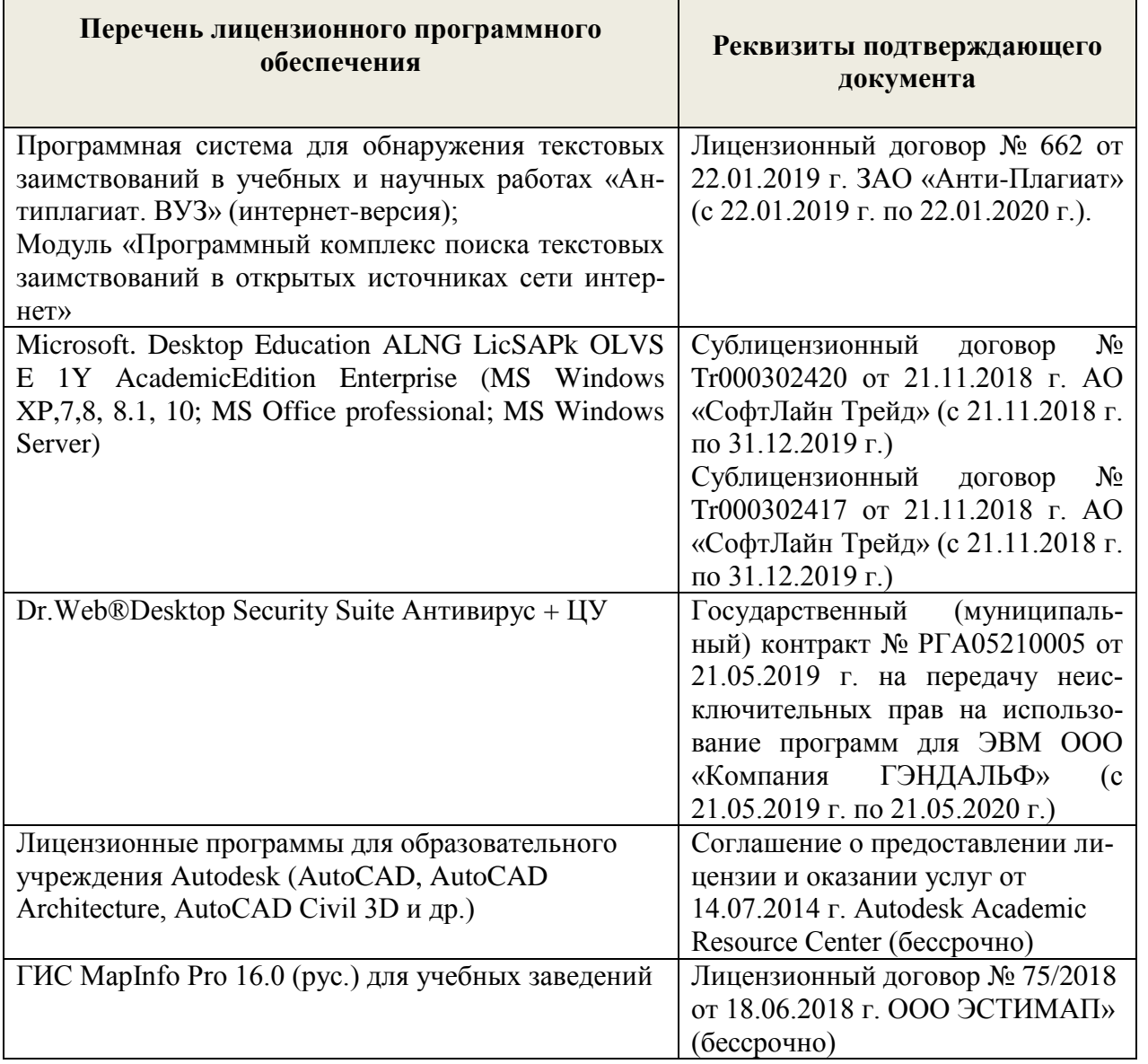

#### **Перечень информационных технологий и программного обеспечения, используемых при осуществлении образовательного процесса**

#### **3.3 Образовательные технологии интерактивного обучения**

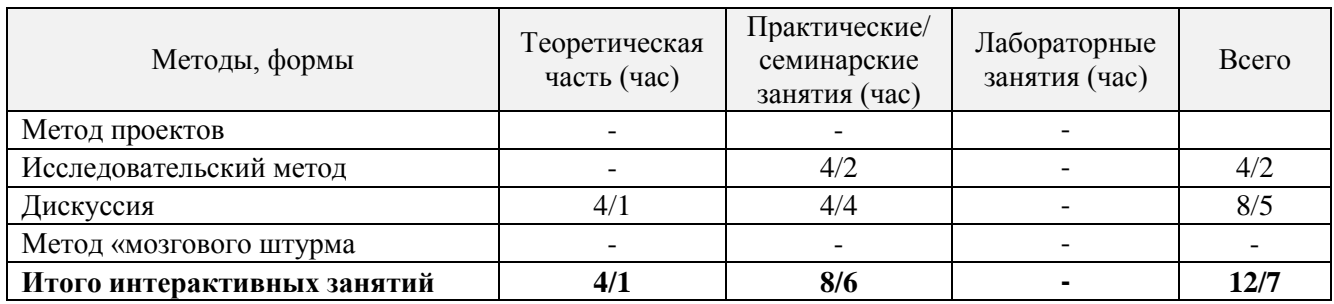

#### **3.4 Особенности организации образовательного процесса по дисциплине для инвалидов и лиц с ограниченными возможностями**

Содержание дисциплины и условия организации обучения для обучающихся с ограниченными возможностями здоровья и инвалидов корректируются при наличии таких обучающихся в соответствии с индивидуальной программой реабилитации инвалида, а так же «Требованиями к организации образовательного процесса для обучения инвалидов и лиц с ограниченными возможностями здоровья в профессиональных образовательных организациях, в том числе оснащенности образовательного процесса»(**Письмо Минобрнауки РФ от 18.03.2014 г. № 06-281**), Положением о методике сценки степени возможности включения лиц с ограниченными возможностями здоровья и инвалидов в общий образовательный процесс (НИМИ, 2015); Положением об обучении лиц с ограниченными возможностями здоровья и инвалидов в Новочеркасском инженерно-мелиоративном институте (НИМИ, 2015).

#### **4 КОНТРОЛЬ И ОЦЕНКА РЕЗУЛЬТАТОВ ОСВОЕНИЯУЧЕБНОЙ ДИСЦИПЛИНЫ**

Контроль и оценка результатов освоения дисциплины осуществляется преподавателем в процессе проведения практических и лабораторных занятий, контрольных работ, а также выполнения обучающимися индивидуальных заданий, проектов, исследований.

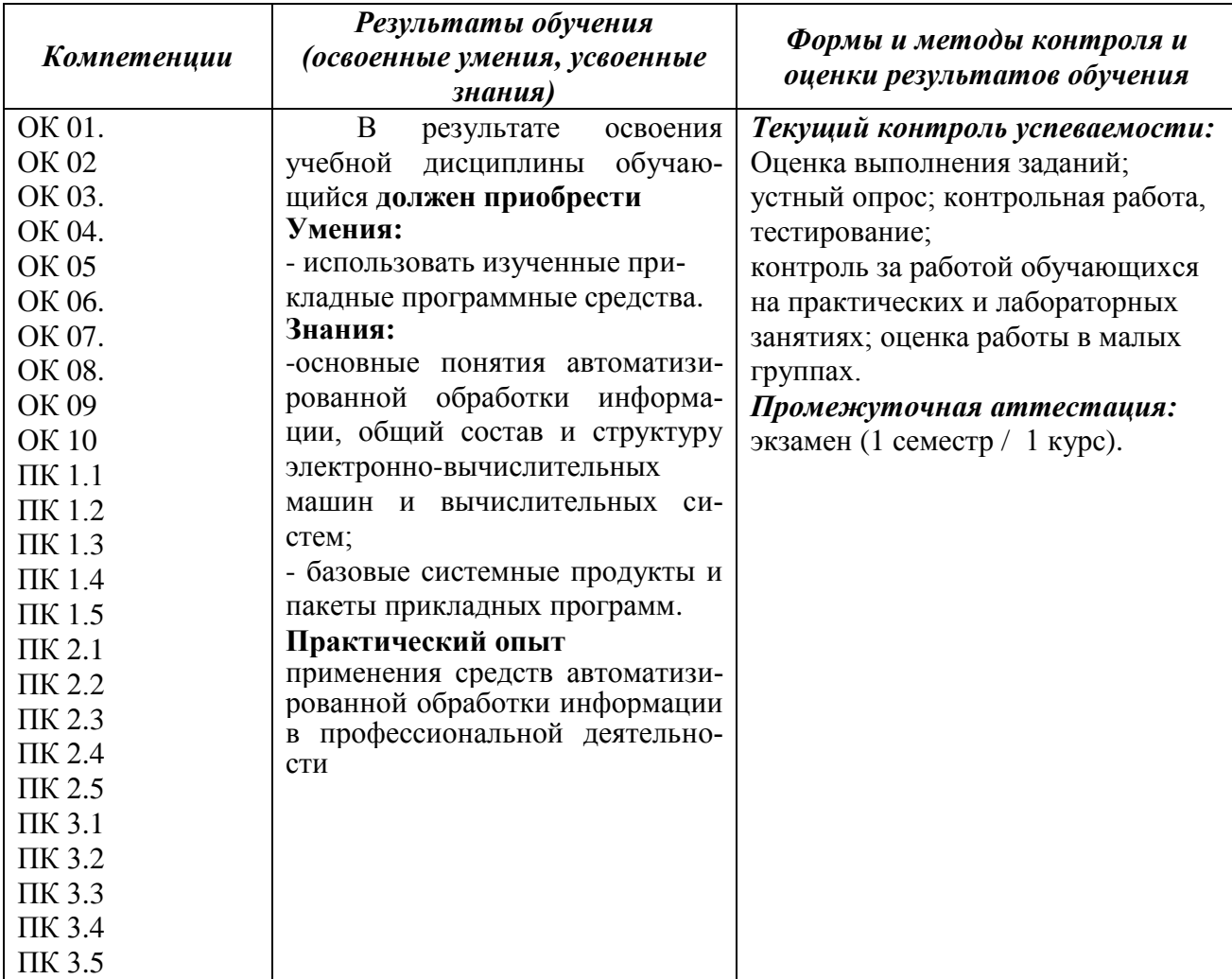

### **ДОПОЛНЕНИЯ И ИЗМЕНЕНИЯ В РАБОЧЕЙ ПРОГРАММЕ**

В рабочую программу на **2020 – 2021** учебный год вносятся изменения - обновлено и актуализировано содержание следующих разделов и подразделов рабочей программы:

#### **3.1 Требования к минимальному материально-техническому обеспечению**

#### **Описание материально-технической базы, необходимой для осуществления образовательного процесса по дисциплине**

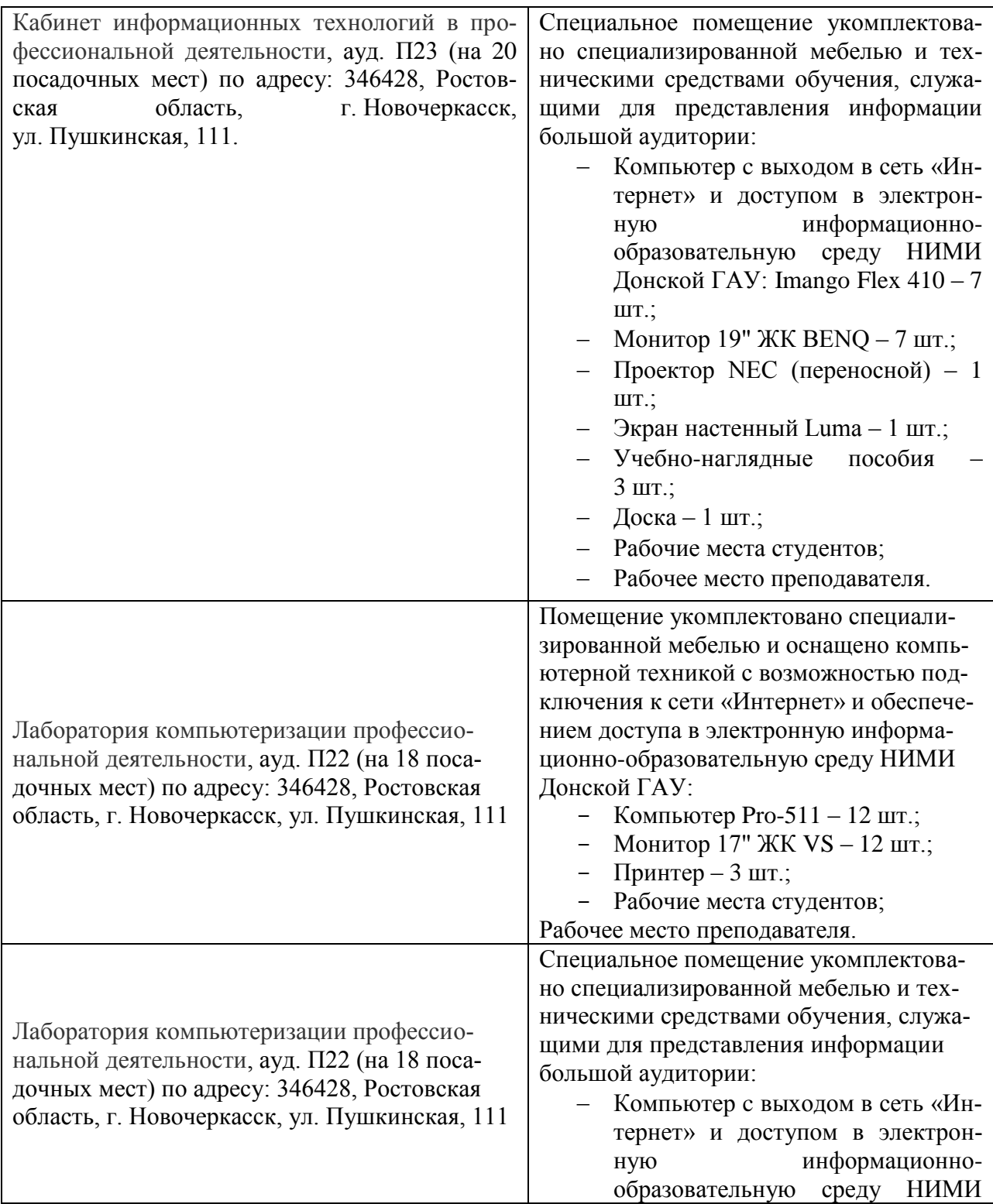

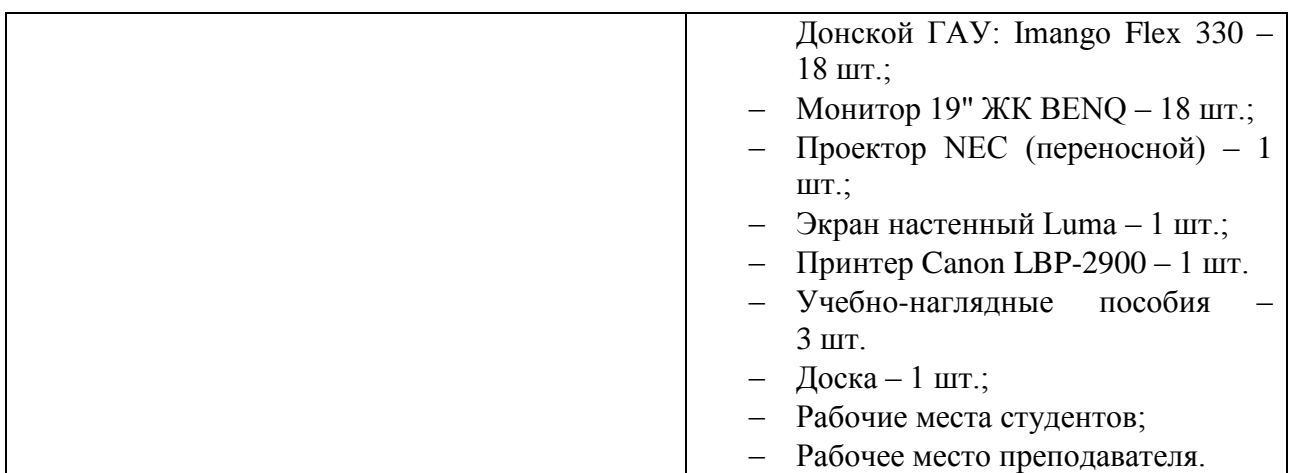

#### **3.2 Информационное обеспечение**

**Перечень рекомендуемых учебных изданий, интернет ресурсов, дополнительной литературы, баз данных и библиотечных фондов.**

#### **Перечень рекомендуемых учебных изданий, Интернет-ресурсов, дополнительной литературы**

Основные источники:

1. Цветкова, М. С. Информатика : учебник для СПО / М. С. Цветкова, И. Ю. Хлобыстова. - Москва : Академия, 2017. - 350 с. - (Профессиональное образование). - Гриф ФГАУ "ФИРО". - ISBN 978-5-4468-3468-6 : 728-64. - Текст : непосредственный.

2. 4.Михеева, Е.В.Информационные технологии в профессиональной деятельности. Техни-ческие специальности [Текст]: учебник для среднего проф. образования / Е. В. Михеева, О. И. Титова. - 4-е изд., стер. - М.: Академия, 2017. - 416 с. - (Профессиональное образование). - ISBN 978-5-4468-4459-3: 890-56.

3. Пономарева, С.А. Информатика : учебное пособие для СПО / С. А. Пономарева ; Новочерк. инж.-мелиор. ин-т Донской ГАУ. - Новочеркасск, 2016. - URL : http://ngma.su (дата обращения: 20.08.2019). - Текст : электронный.

Дополнительные источники:

1. Пономарева, С.А. Информатика : учебное пособие для СПО [по специальности "Техническая эксплуатация подъемно-транспортных, строительных, дорожных машин и оборудования"] / С. А. Пономарева ; Новочерк. инж.-мелиор. ин-т Донской ГАУ. - Новочеркасск, 2016. - 80 с. - б/ц. - Текст : непосредственный.

2. Методические указания по самостоятельному изучению дисциплины [Электронный ресурс]: (приняты учебно-методическим советом института протокол № 3 от «30» августа 2017 г.) /Новочерк. инж. мелиор. ин-т ДонскойГАУ. – Электрон.дан. – Новочеркасск, 2017. – Режим доступа: http://www. ngma.su

#### **Перечень информационных технологий используемых при осуществлении образова-тельного процесса, программного обеспечения и информационных справочных систем, для освоения обучающимися дисциплины**

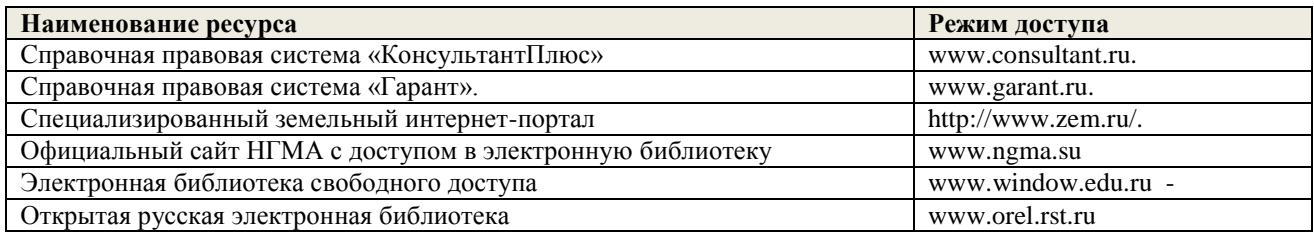

#### **Современные профессиональные базы и информационные справочные системы. Перечень договоров ЭБС образовательной организации на 2019-20 уч. год**

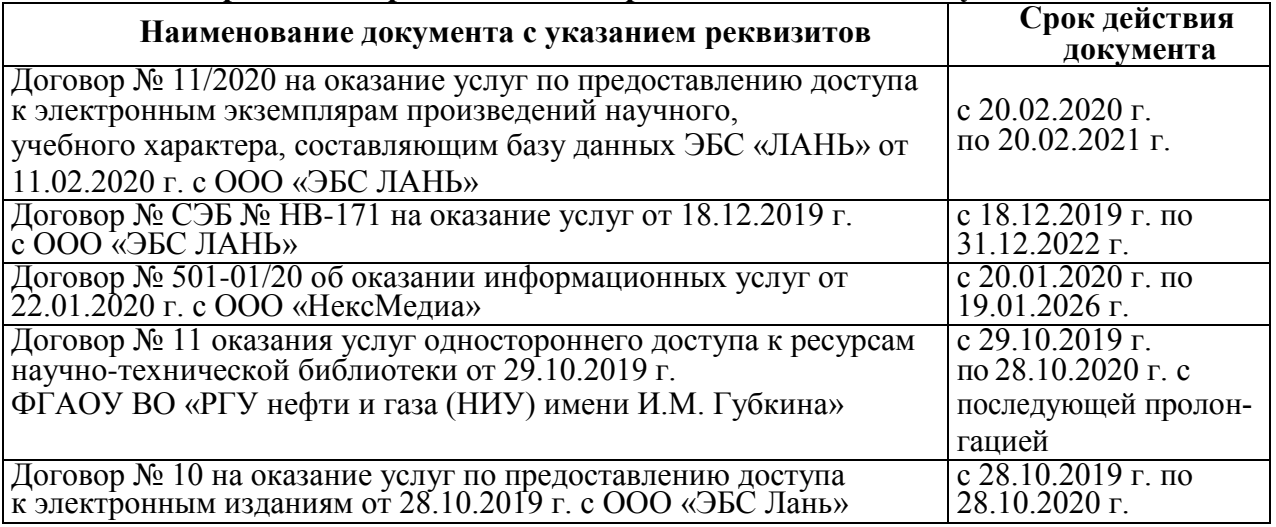

**Перечень информационных технологий и программного обеспечения, используемых при осуществлении образовательного процесса**  $\overline{\phantom{a}}$ 

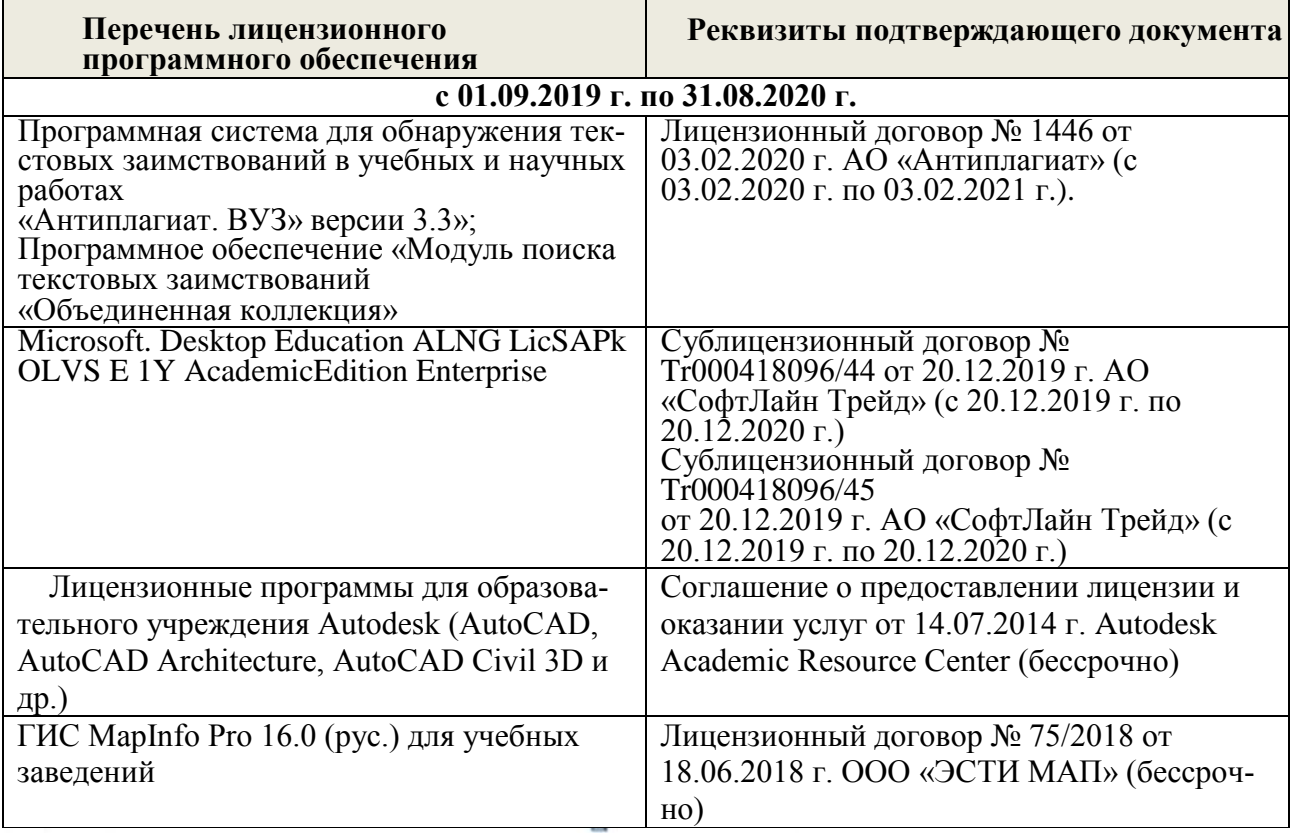

Дополнения и изменения одобрены на заседании кафедры «27» августа 2020 г. Протокол № 1

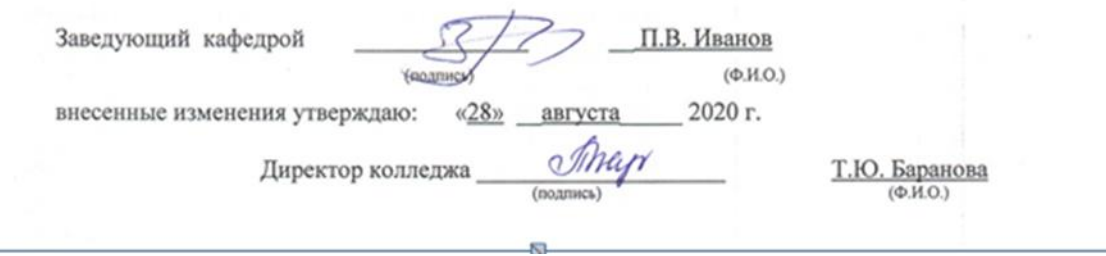

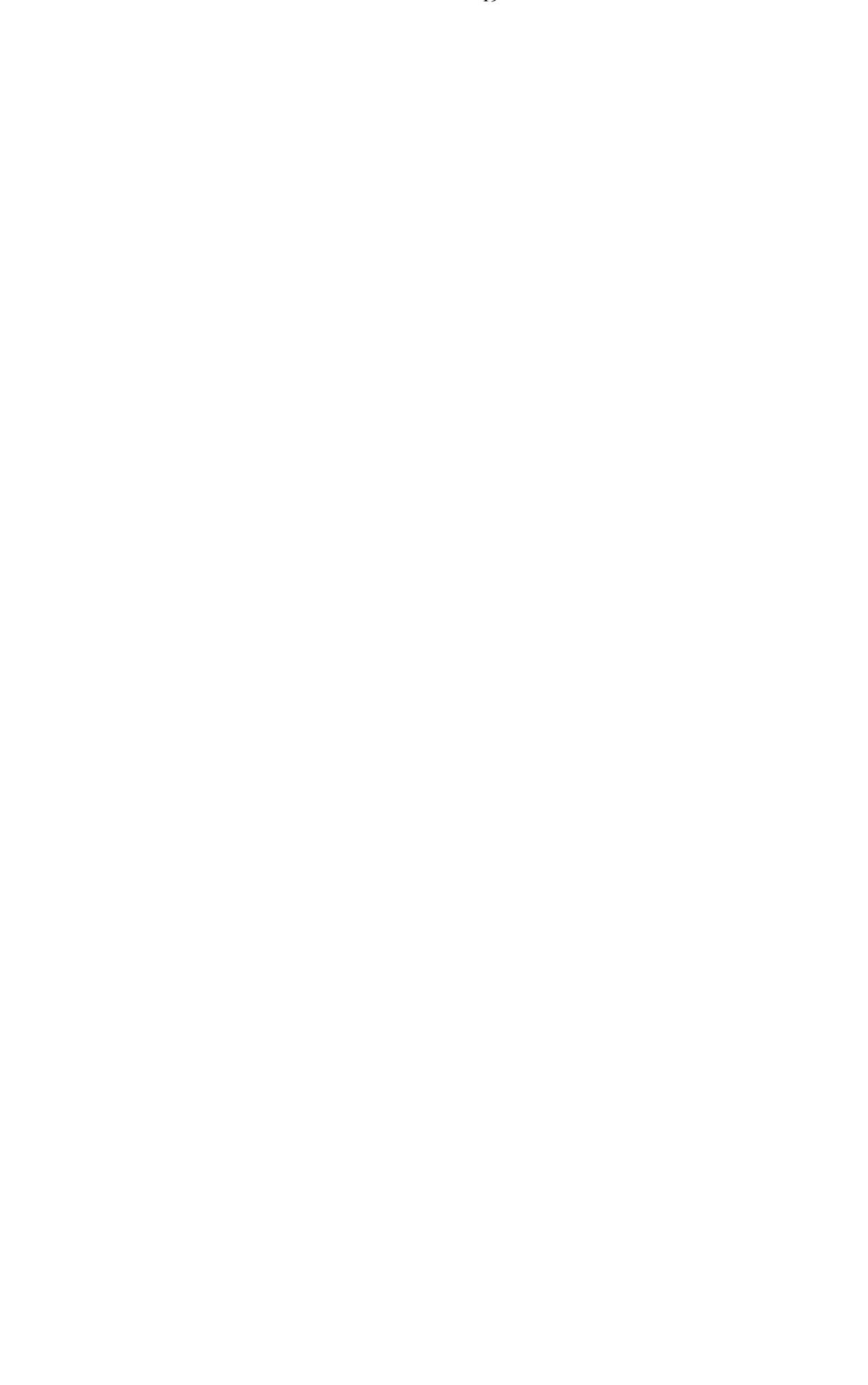

#### ДОПОЛНЕНИЯ И ИЗМЕНЕНИЯ В РАБОЧЕЙ ПРОГРАММЕ

В рабочую программу на 2021 - 2022 учебный год вносятся следующие дополнения и изменения - обновлено и актуализировано содержание следующих разделов и подразделов рабочей программы:

#### Современные профессиональные базы и информационные справочные системы

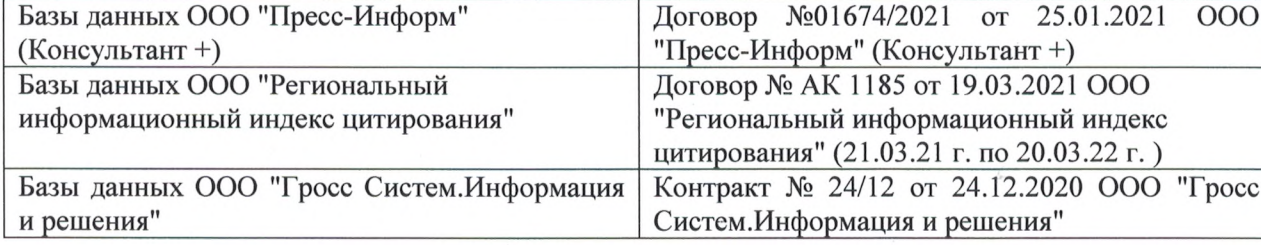

#### Перечень информационных технологий и программного обеспечения, используемых при осуществлении образовательного процесса

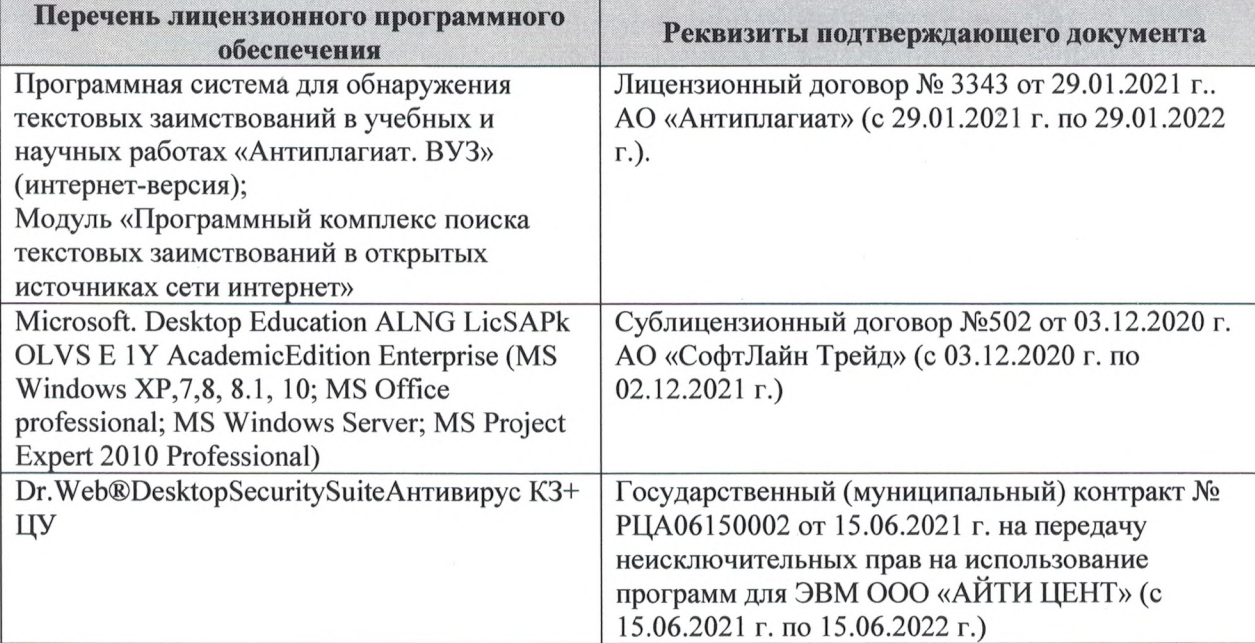

Дополнения и изменения рассмотрены на заседании кафедры «27» августа 2021 г.

Внесенные дополнения и изменения утверждаю: «27» августа 2021 г.

Директор колледжа *Дереция* 

Баранова Т.Ю.  $(\Phi$ <sub>M</sub>.O.)

### ДОПОЛНЕНИЯ И ИЗМЕНЕНИЯ В РАБОЧЕЙ ПРОГРАММЕ

В рабочую программу на 2022 - 2023 учебный год вносятся следующие дополнения и изменения - обновлено и актуализировано содержание следующих разделов и подразделов рабочей программы:  $830$ 

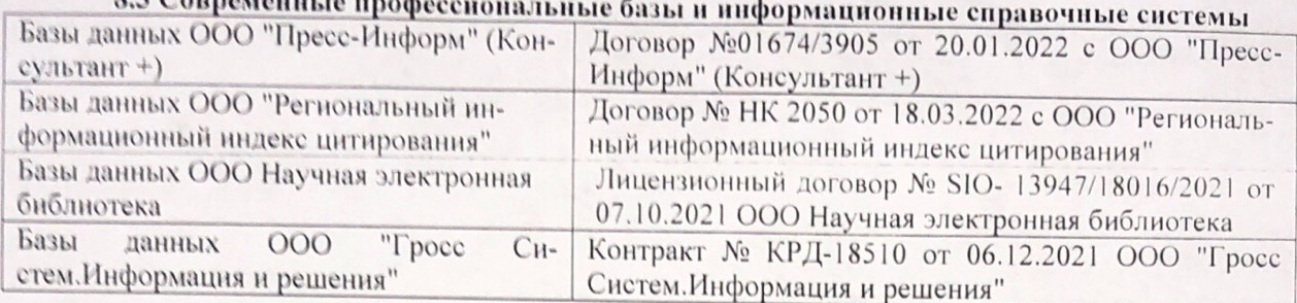

# Перечень договоров ЭБС образовательной организации на 2022-2023 уч. год

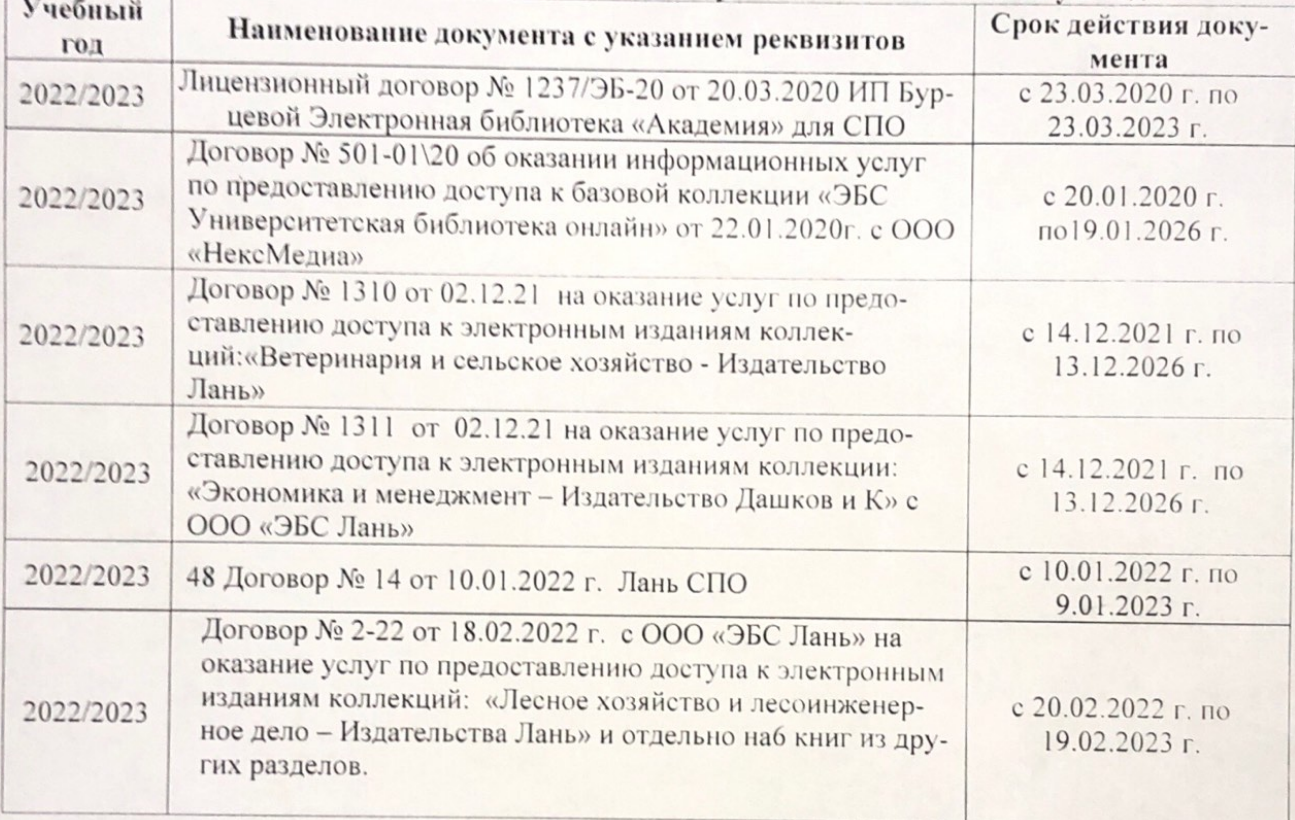

8.5 Перечень информационных технологий и программного обеспечения, используемых при осуществлении образовательного процесса

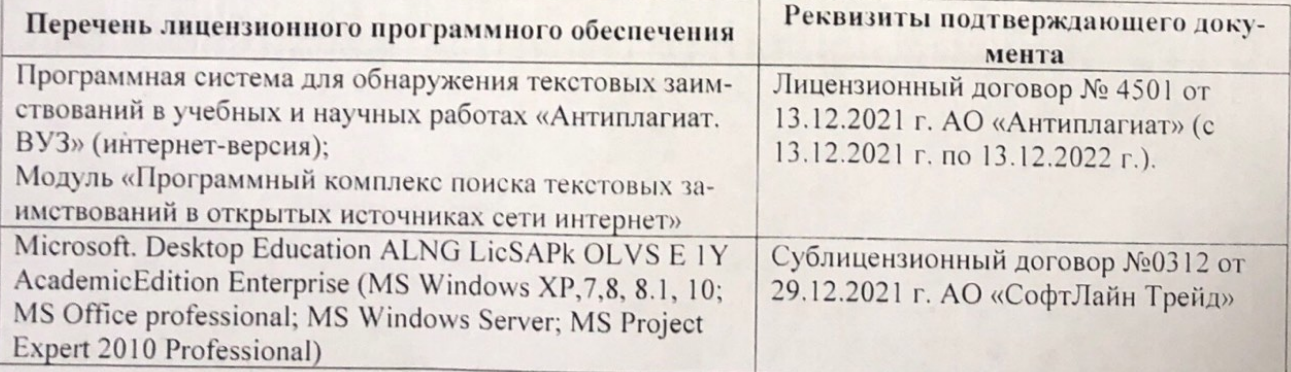

Дополнения и изменения рассмотрены на заседании кафедру (от мыний ин

Внесенные дополнения и изменения утверждаю: «26» августву2022 г

Директор колледжа

Лунева Е.Н.  $(\Phi.M.O.)$ 

 $\mathbf{L}$ 

CCMR. **MOROCOH**